# Hent Wireshark …

# HOUSE OF **TECHNOLOGY**

 $-$ en del af **mercantec<sup>+</sup>** 

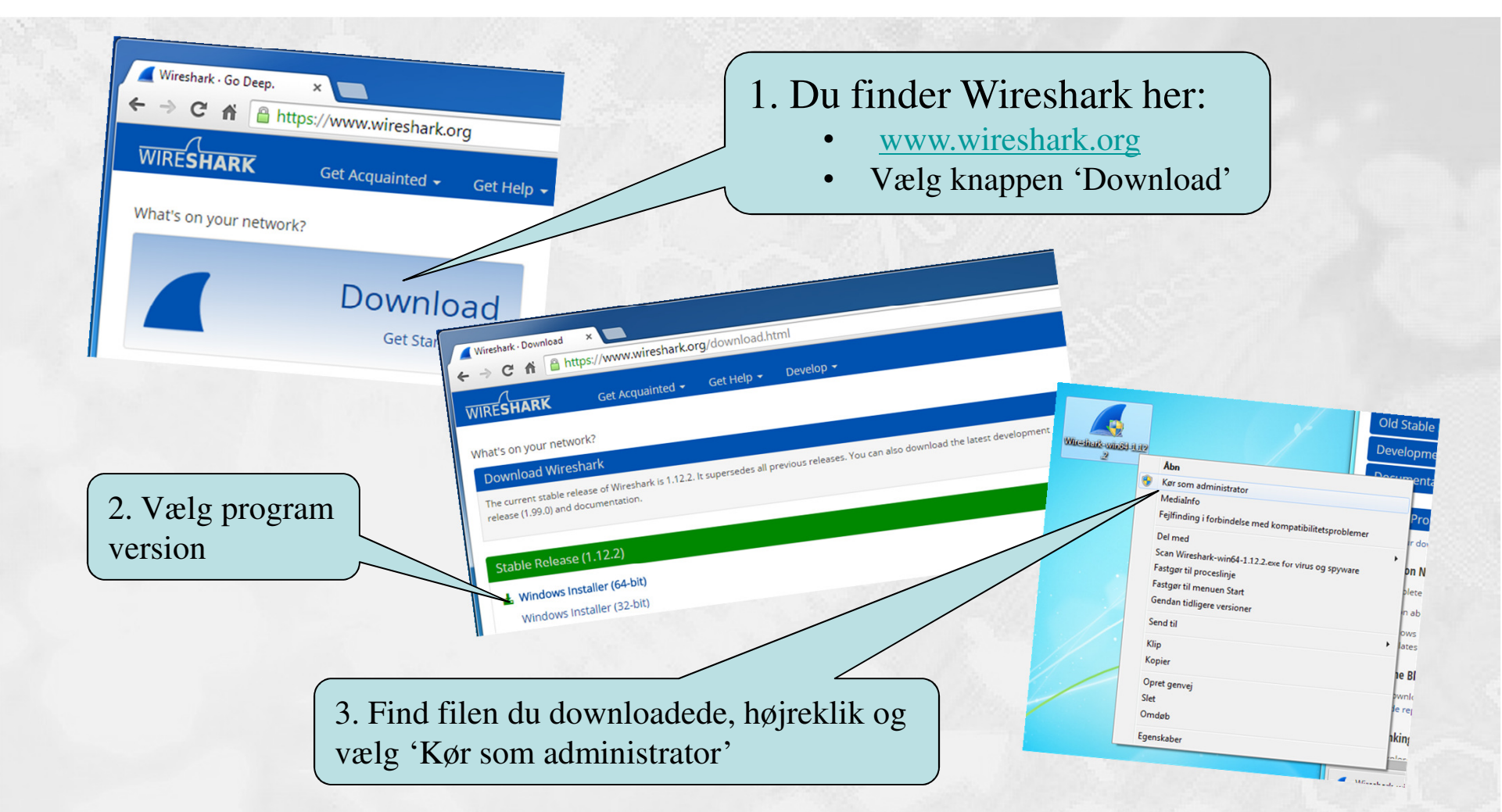

# HOUSE OF **TECHNOLOGY**

#### -endel af **mercanter**

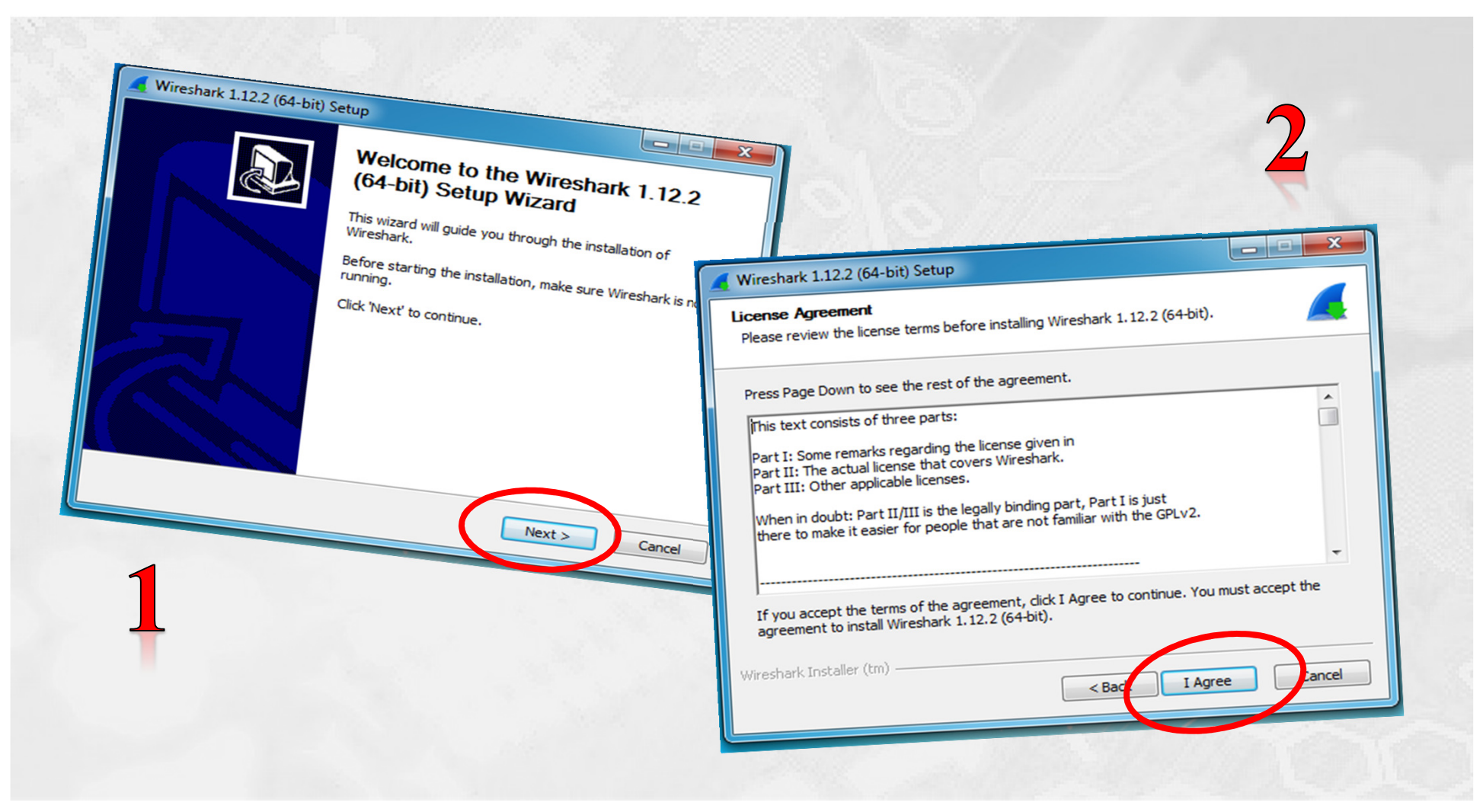

Installer Wireshark ... ©

(c) Mercantec 2014

# HOUSE OF **TECHNOLOGY**

 $-$ en del af  $\operatorname{\sf merc}$ ante $\operatorname{\sf c}^*$ 

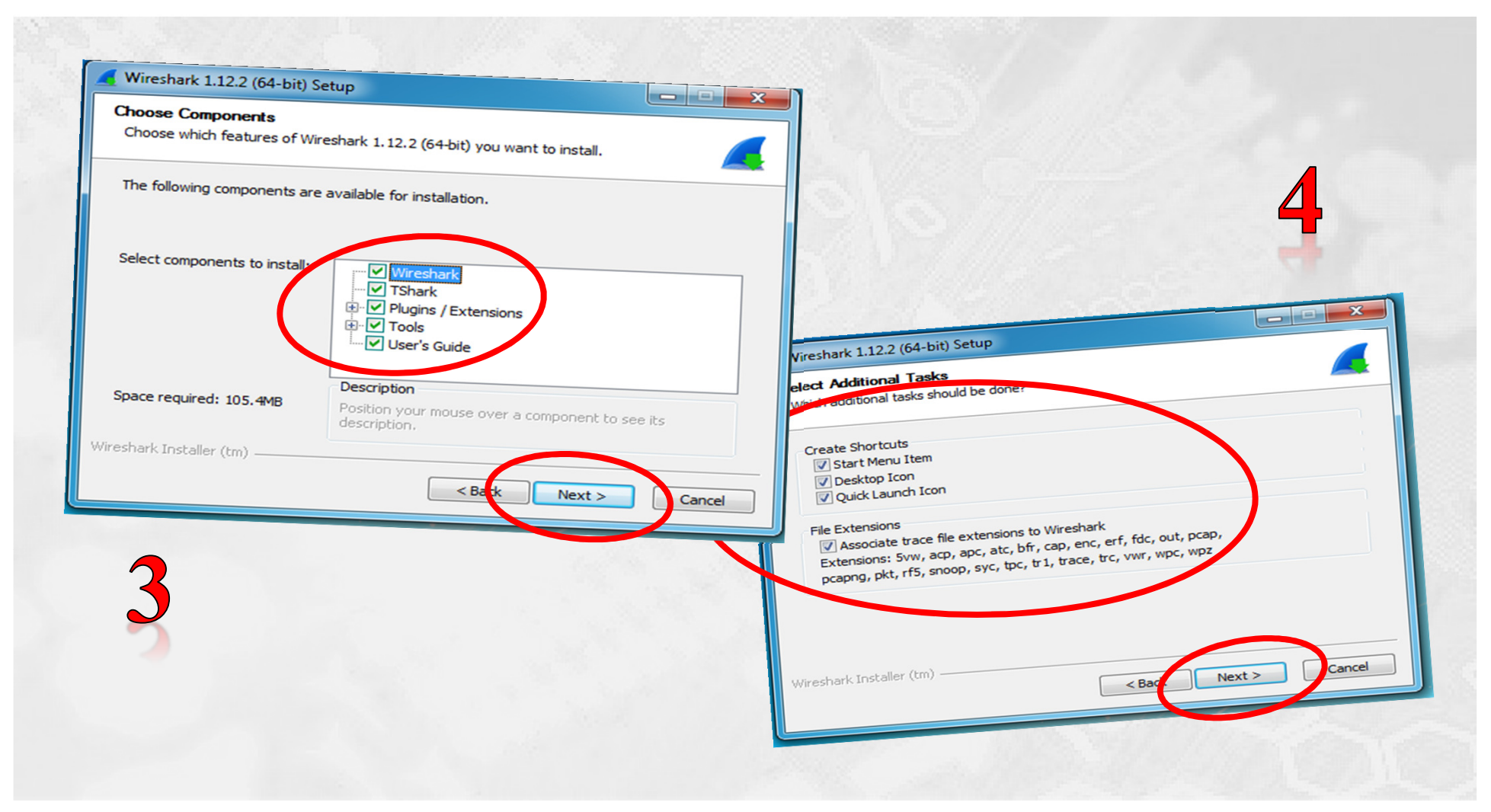

Installer Wireshark ... ©

(c) Mercantec 2014

# HOUSE OF **TECHNOLOGY**

 $-$ en del af  $\operatorname{\sf merc}$ ante $\operatorname{\sf c}^*$ 

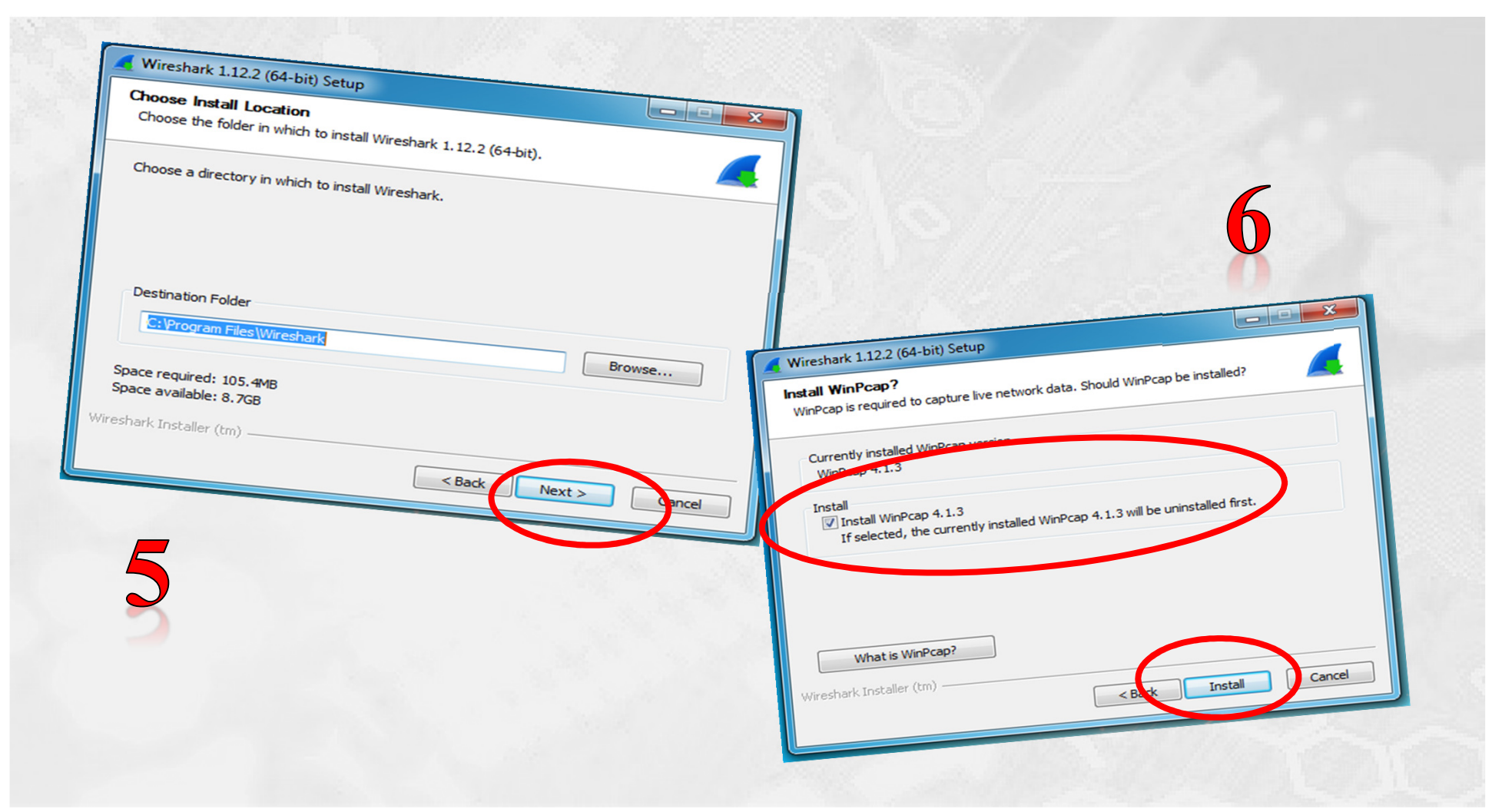

Installer Wireshark ... ©

(c) Mercantec 2014